## Jouez gratuitement aux échecs sur internet sur **lichess.org**

Créez votre compte en quelques cliсs :

- 1) Allez sur **[www.lichess.org](http://www.lichess.org/)**
- 2) Cliquez sur **s'inscrire**. La page suivante va apparaître :

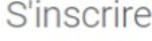

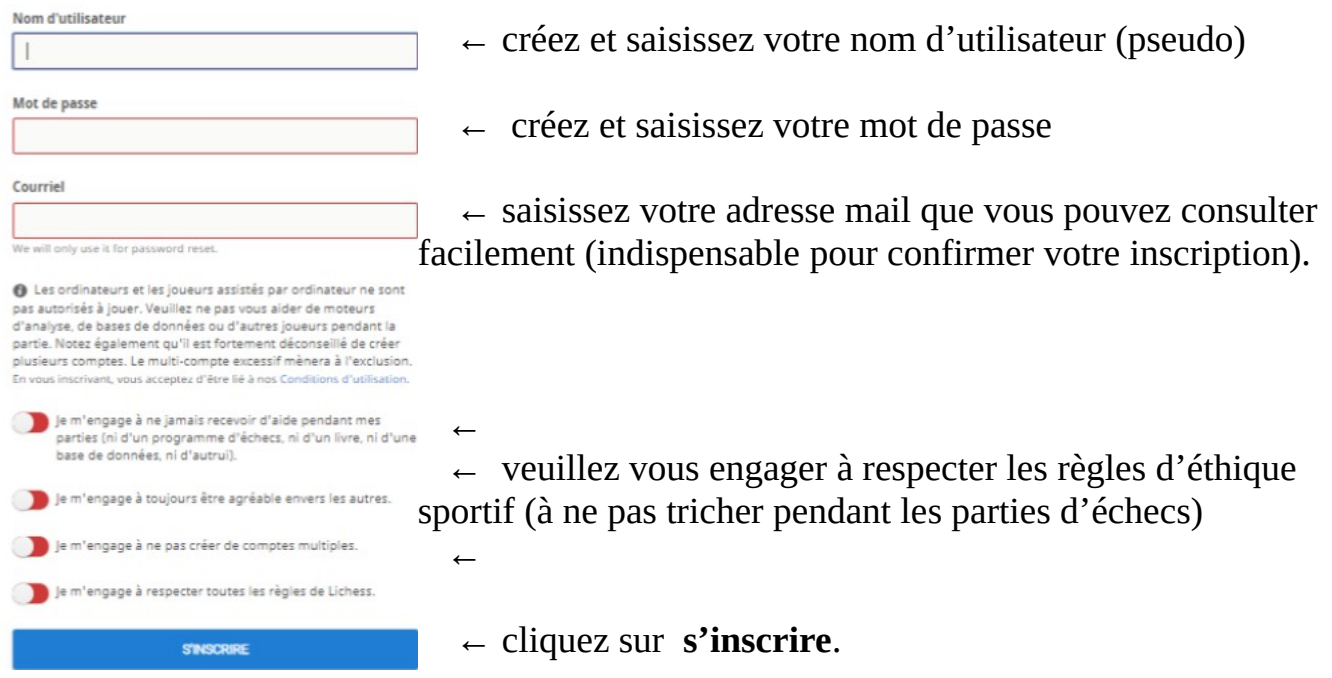

3) Vous aller recevoir un **mail de confirmation**, dans lequel il y aura un lien à cliquer dessus. Ceci va vous rediriger vers le site de lichess et validera définitivement votre inscription. Désormais vous pouvez jouez des parties d'échecs sur internet.